## **MAC5753 - Sistemas Operacionais**

Daniel Macêdo Batista

IME - USP, 1 de Outubro de 2020

#### **Roteiro**

Problemas clássicos – Buffers limitados

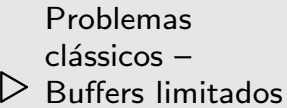

## **Desempenho do problema dos produtores/consumidores**

Problemas clássicos – Buffers limitados

- Acesso para um buffer simples
- $\Box$ Dados produzidos <sup>e</sup> consumidos na mesma taxa: **OK**
- $\Box$ Dados produzidos em rajada

Produtor realiza computação e gera uma quantidade grande de dados: **Ruim**

Como melhorar <sup>o</sup> algoritmo anterior?

## **Desempenho do problema dos produtores/consumidores**

 $\Box$ 

 $\Box$ 

Problemas clássicos – Buffers limitados

 $\Box$  Buffer simples  $\rightarrow$  Buffer com várias posições  $\Box$  Semáforos binários  $\to$  Semáforos genéricos Os semáforos passarão a contar os recursos utilizados

 $\Box$  **Inicialmente veremos <sup>a</sup> solu¸c˜ao com apenas 1 produtor <sup>e</sup> 1 consumidor**

#### **Estruturas de dados**

 $\overline{\phantom{a}}$ 

Problemas clássicos – Buffers limitados

Fila de mensagens ainda não consumidas Vetor com dois índices buf [n],  $n > 1$ front: primeira mensagem da fila rear: primeira posição vazia

## **Algoritmo**

Problemas clássicos – Buffers limitados

 $\Box$  Sempre que <sup>o</sup> produtor produzir uma mensagem, armazena na posição rear e avança o rear (trata como um vetor circular)

buf[rear]=data; rear=(rear+1)%n

 $\Box$ Sempre que o consumidor consumir uma mensagem, lê o que está na posição front e avança o front (também circular)

```
result=buf[front]; front=(front+1)%n
```
Problemas clássicos – Buffers limitados

- $\Box$ No caso anterior (buffer simples), as execuções do consumo e da produção deviam se alternar
- $\Box$ Agora (buffers múltiplos), o consumo pode ser executado sempre que houver mensagem e a produção sempre que houver espaço vazio
- $\Box$  **Produ¸c˜oes <sup>e</sup> consumos podem ser executados de forma concorrente**

**Mas <sup>a</sup> utiliza¸c˜ao de** <sup>P</sup> **<sup>e</sup>** <sup>V</sup> **´e <sup>a</sup> mesma. A diferen¸ca est´a na inicializa¸c˜ao do sem´aforo** empty **que agora recebe** <sup>n</sup> **<sup>e</sup> <sup>n</sup>˜ao** <sup>1</sup>

```
typeT buf;
int front = 0, rear = 0;
sem empty = n, full = 0;
Thread Producer {
  while (true) {
      .../* produz dados e armazena no buffer */
     P(empty);
     buf [rear] = data; rear = (rear + 1) % n;V(full);
  }
}
```

```
Thread Consumer {
  while (true) {
     /* le o buffer e consome o resultado */
     P(full);
     result = buf[front]; front = front + 1) % n;V(empty);
      ...
  }
}
```
- $\Box$ Uma nova utilidade para os semáforos: contagem de recursos
- $\Box$  $\Box$   $\;\;\;\;$  Util quando processos competem por acesso a recursos ´múltiplos

Problemas clássicos – Buffers limitados

#### **Simples – Apenas criar M produtores**

```
typeT buf;
int front = 0, rear = 0;
sem empty = n, full = 0;
Thread Producer [i=1 to M] {
  while (true) {
     .../* produz dados e armazena no buffer */
     P(empty);
     buf [rear] = data; rear = (rear + 1) % n;V(full);
  }
}
```
Problemas clássicos – Buffers limitados

#### $\Box$ **Simples – Apenas criar N consumidores**

```
Thread Consumer [j = 1 to N] \{while (true) {
     /* le o buffer e consome o resultado */
     P(full);
     result = buf[front]; front = front + 1) % n;V(empty);
      ...
  \mathcal{F}}
```
Problemas clássicos – Buffers limitados

Na solução anterior, se há pelo menos 2 posições vazias no buffer

Dois produtores armazenariam mensagens diferentes na mesma posição!

- $\Box$  Similar para os consumidores: leriam <sup>a</sup> mesma mensagem
- As execuções de produção e consumo são seções críticas! **Sabemos resolver com sem´aforos :)** Semáforos binários mutex para cada seção crítica

```
typeT buf;
int front = 0, rear = 0;
sem empty = n, full = 0;
sem mutexD = 1, mutexF = 1;
Thread Producer [i=1 to M] {
  while (true) {
      .../* produz dados e armazena no buffer */
     P(empty);
     P(mutexD);
     buf [rear] = data; rear = (rear + 1) % n;V(mutextD);
     V(full);
  }
}
```

```
Thread Consumer [j = 1 to N] {
  while (true) {
     /* le o buffer e consome o resultado */
     P(full);
     P(mutexF);
     result = buf[front]; front = front + 1) % n;V(mutexF);
     V(empty);
      ...
  }
}
```